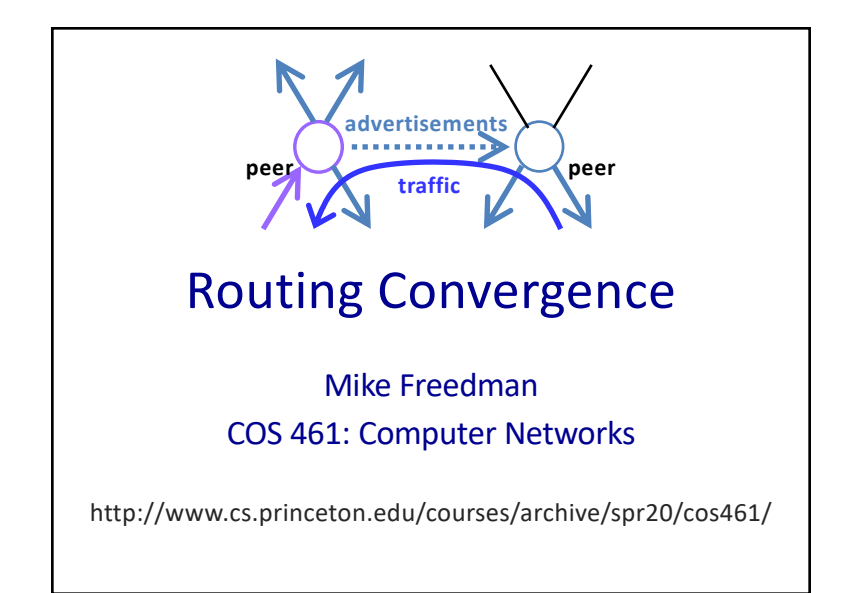

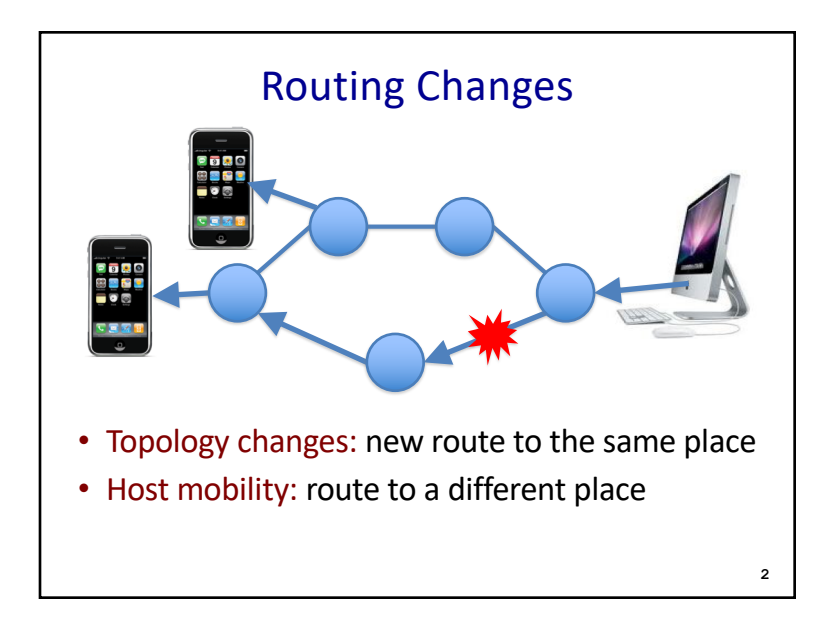

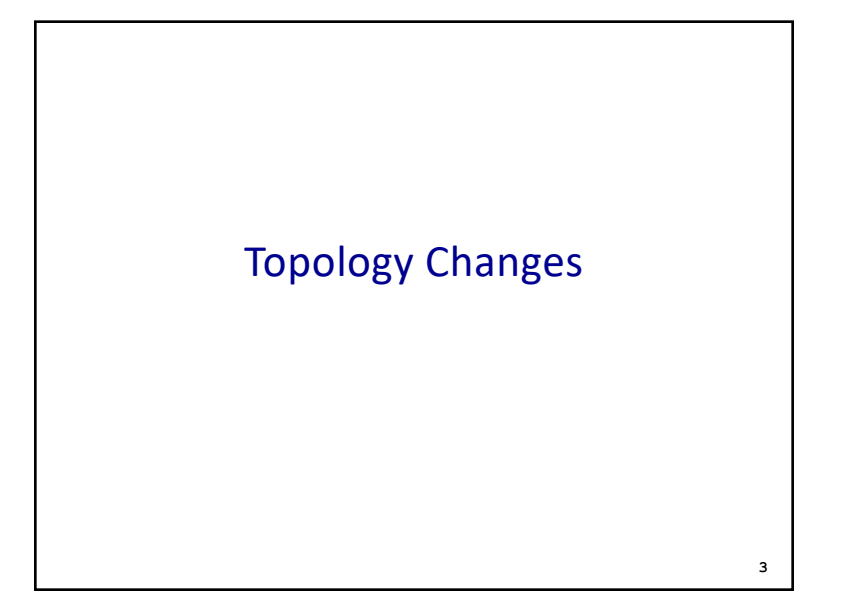

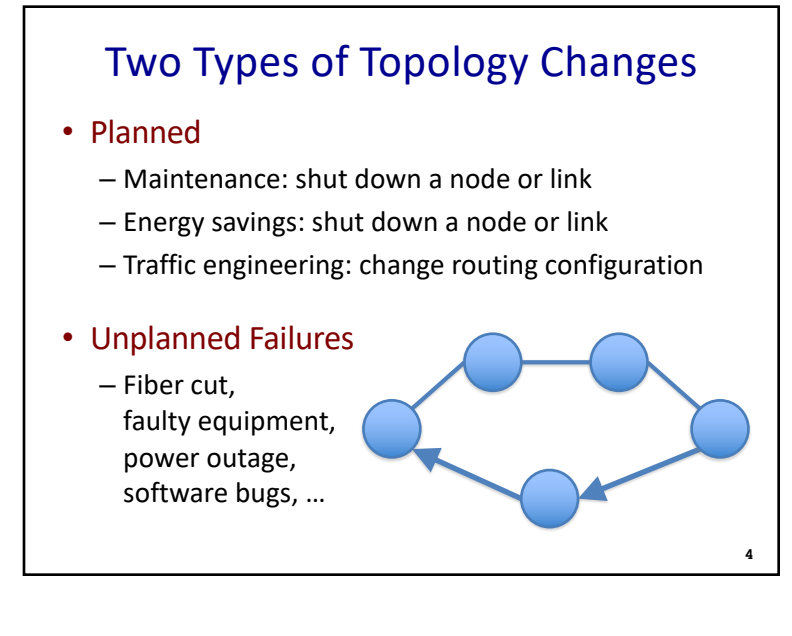

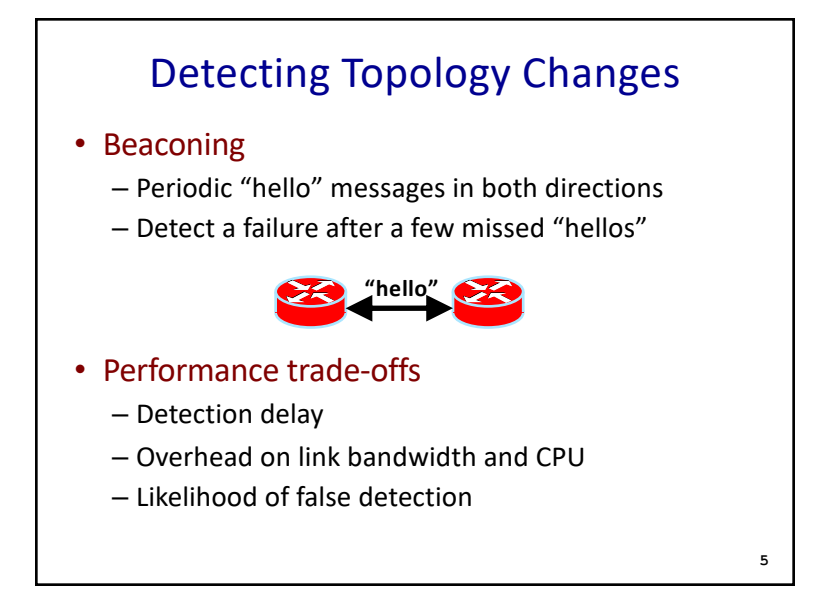

## Routing Convergence: Link-State Routing

## Convergence

• Control plane

– All nodes have consistent information

• Data plane

– All nodes forward packets in a consistent way

**7**

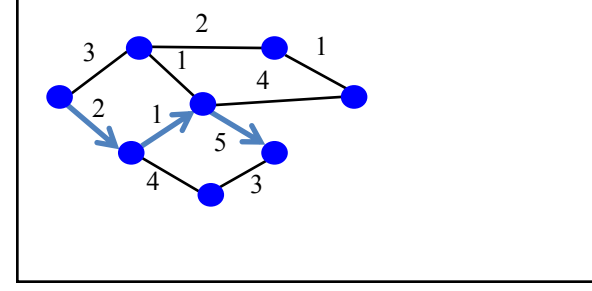

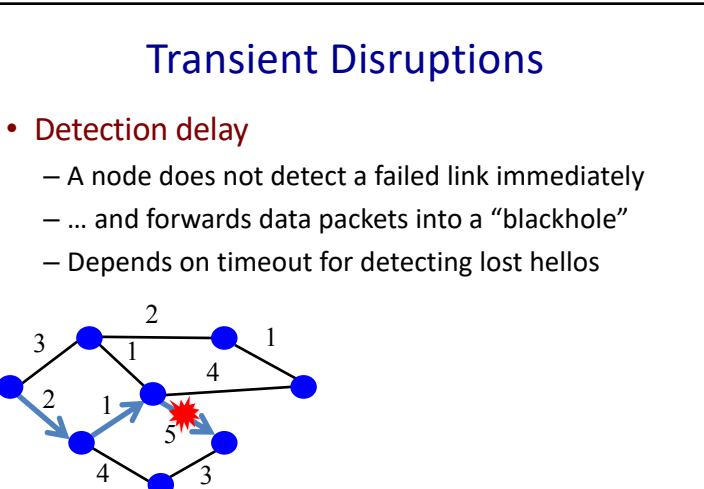

**6**

**8**

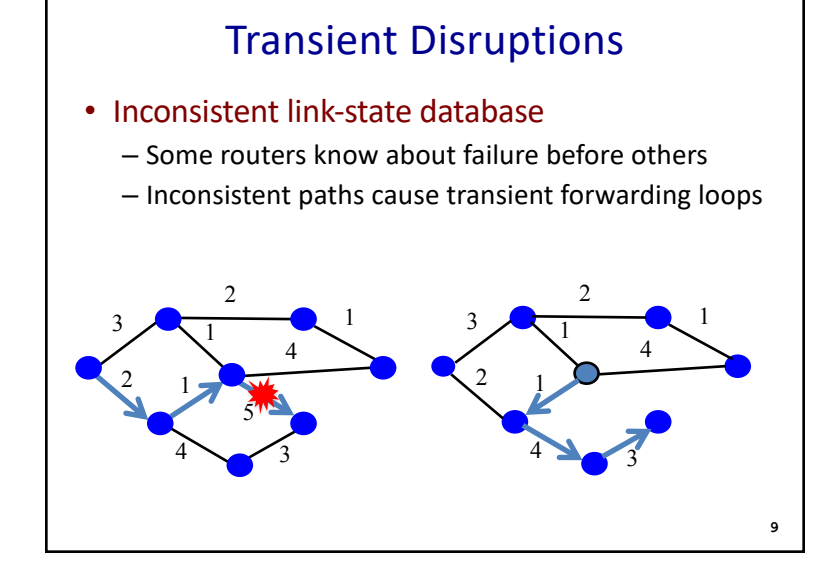

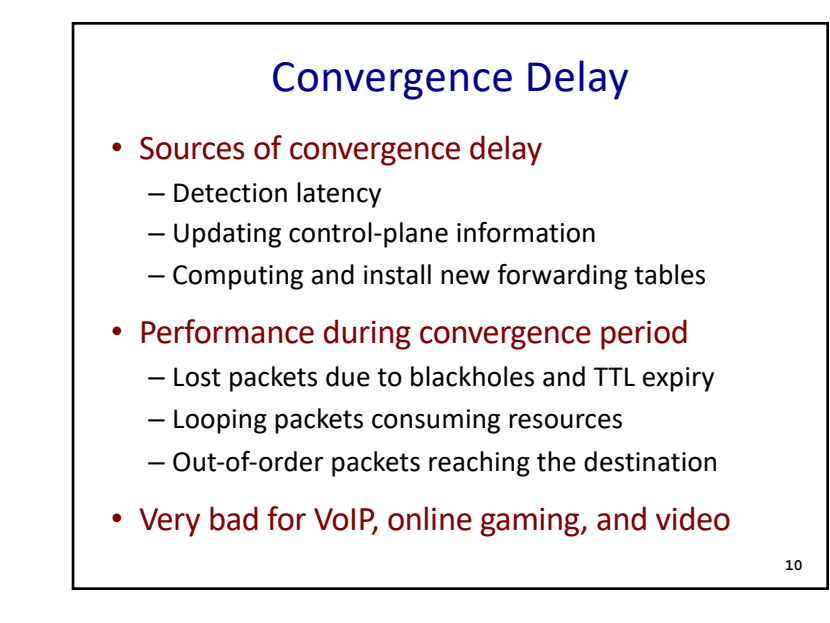

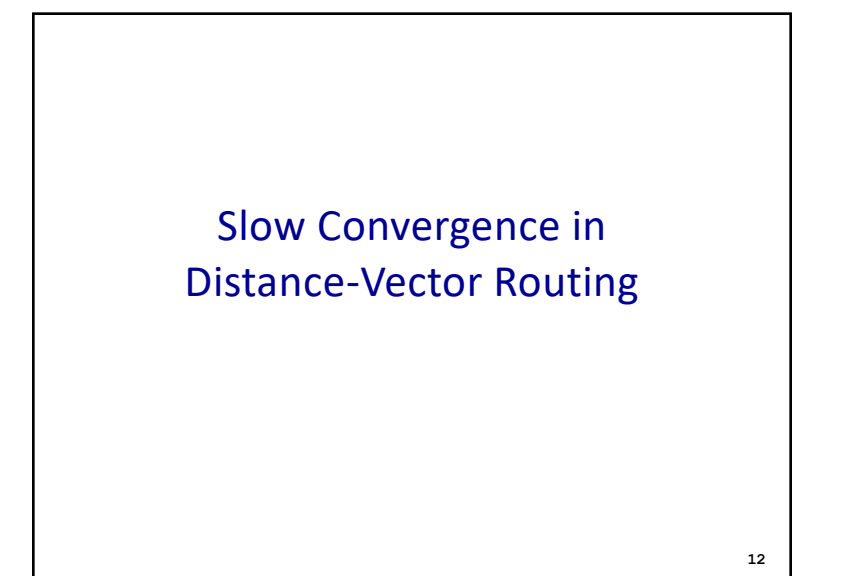

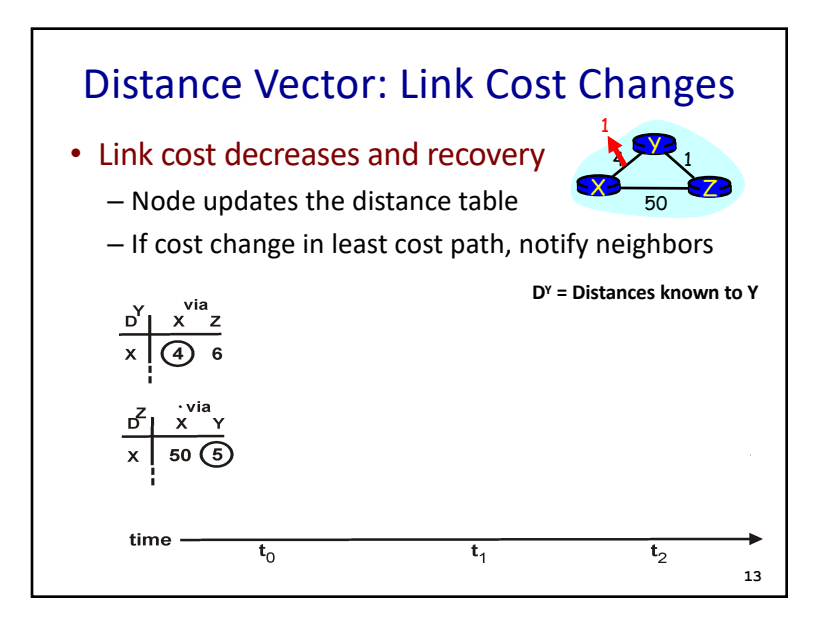

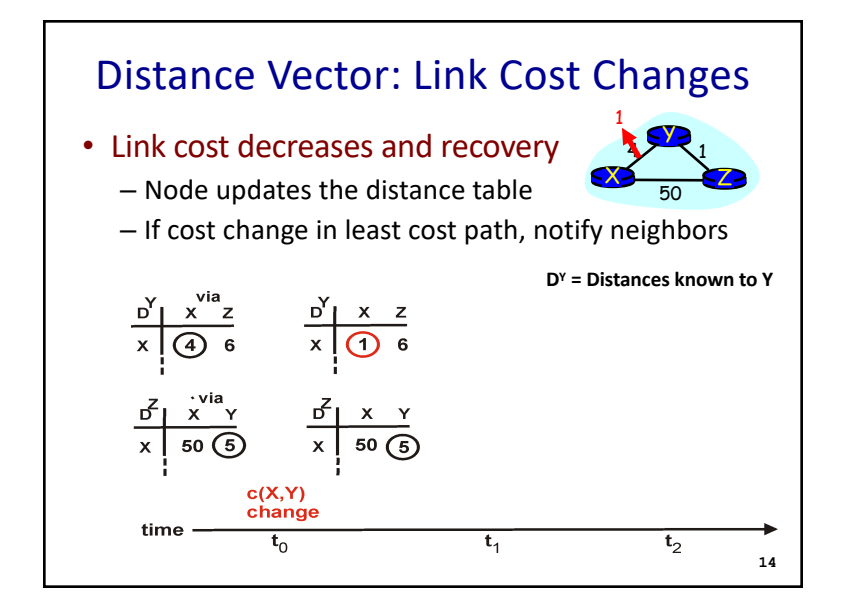

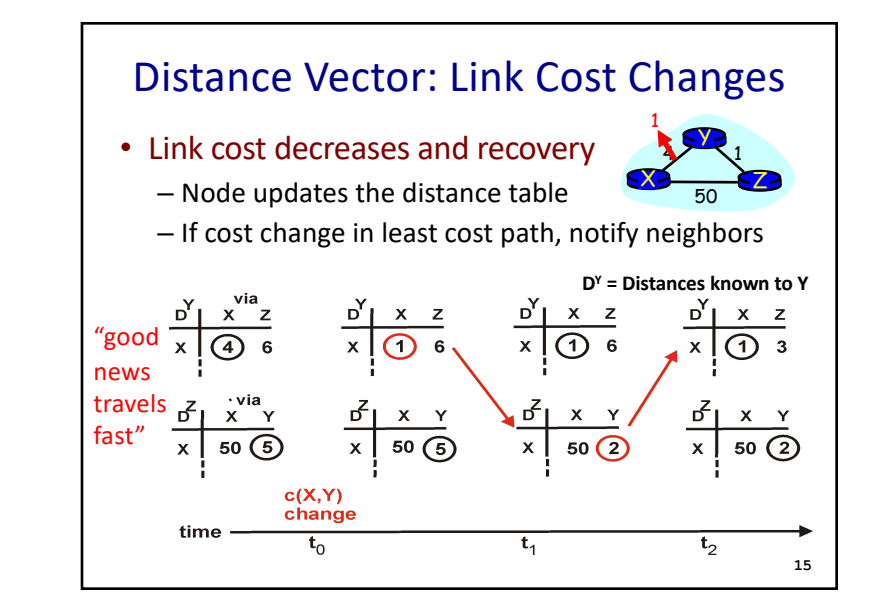

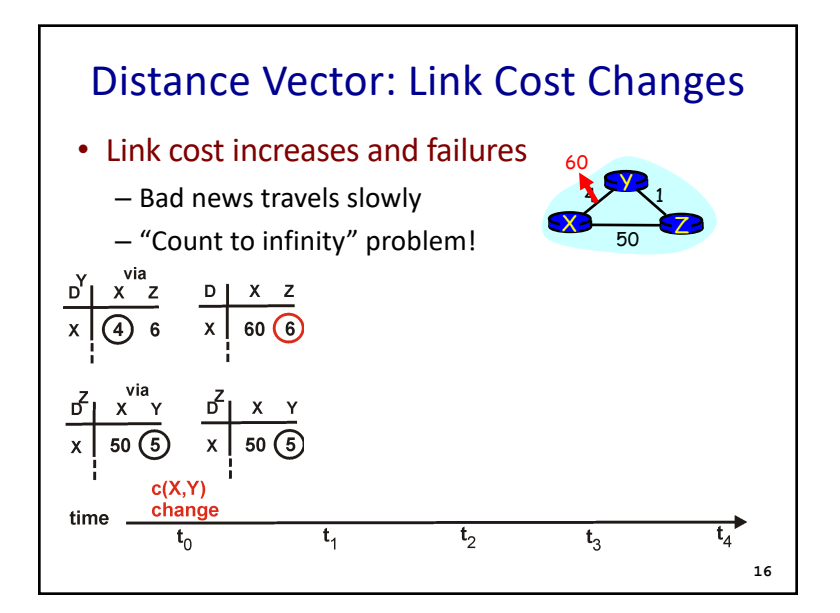

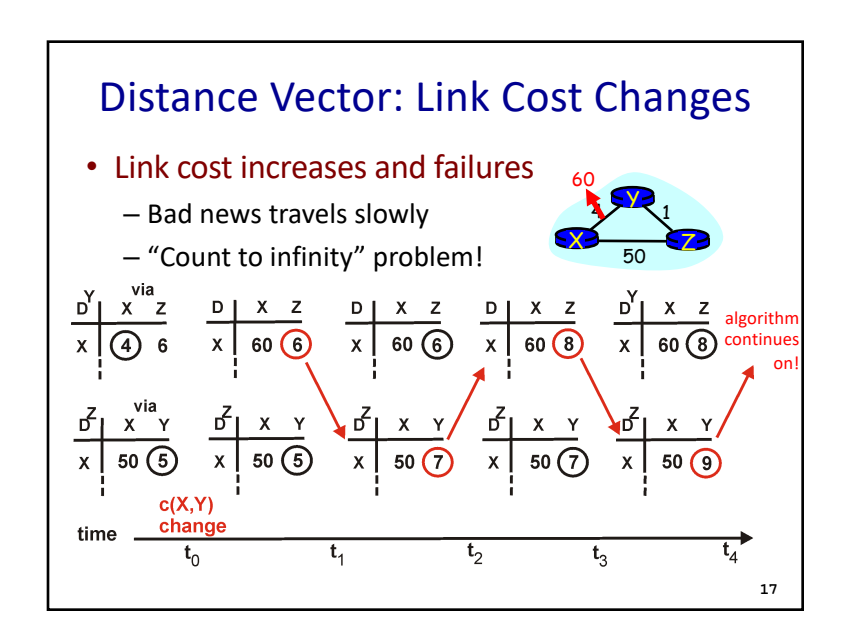

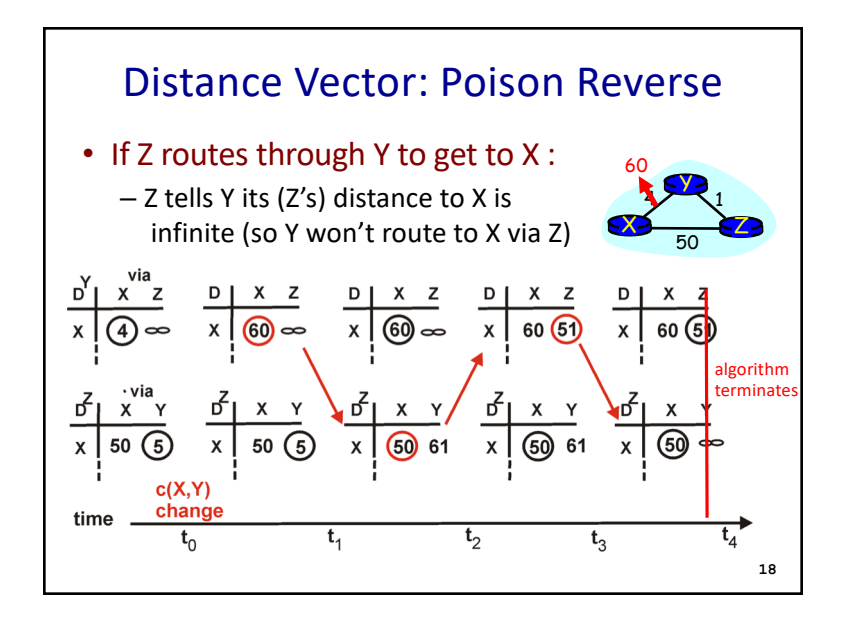

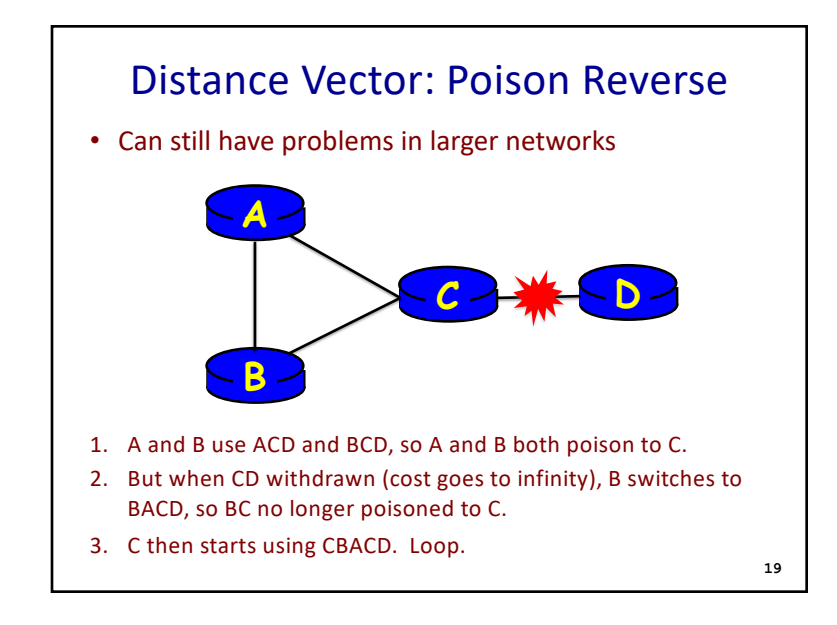

## Redefining Infinity

- Avoid "counting to infinity"
	- By making "infinity" smaller!
- Routing Information Protocol (RIP)
	- All links have cost 1
	- Valid path distances of 1 through 15
	- … with 16 representing infinity
- Used mainly in small networks

Reducing Convergence Time With Path-Vector Routing (e.g., Border Gateway Protocol)

**20**

**21**

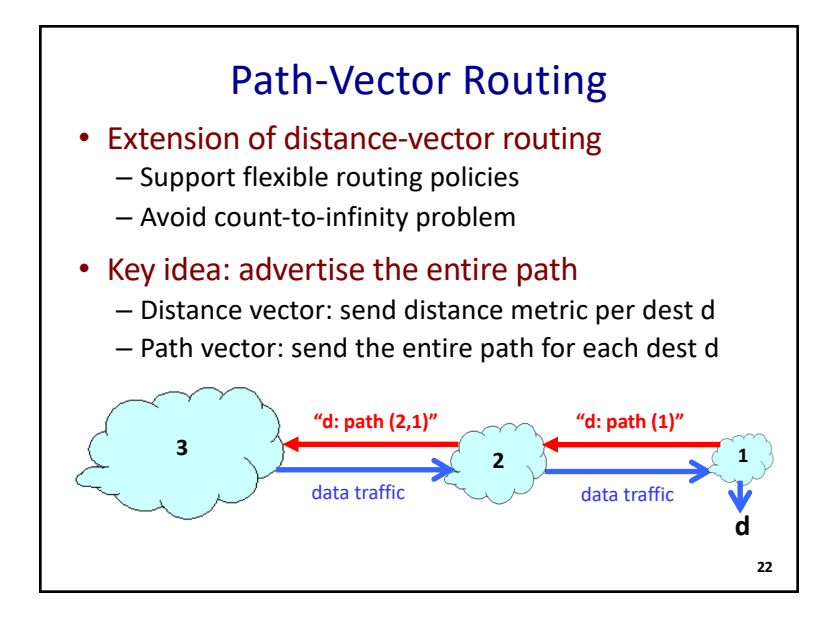

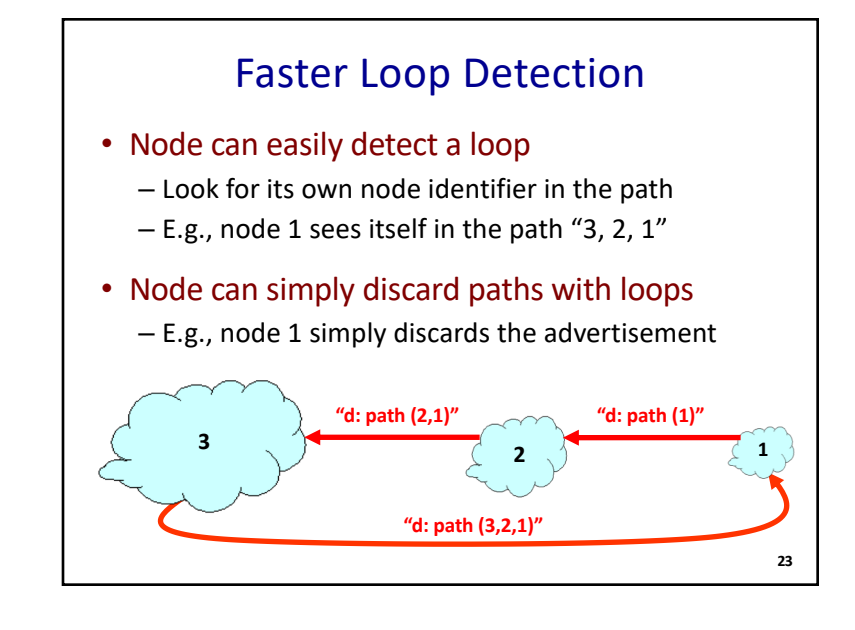

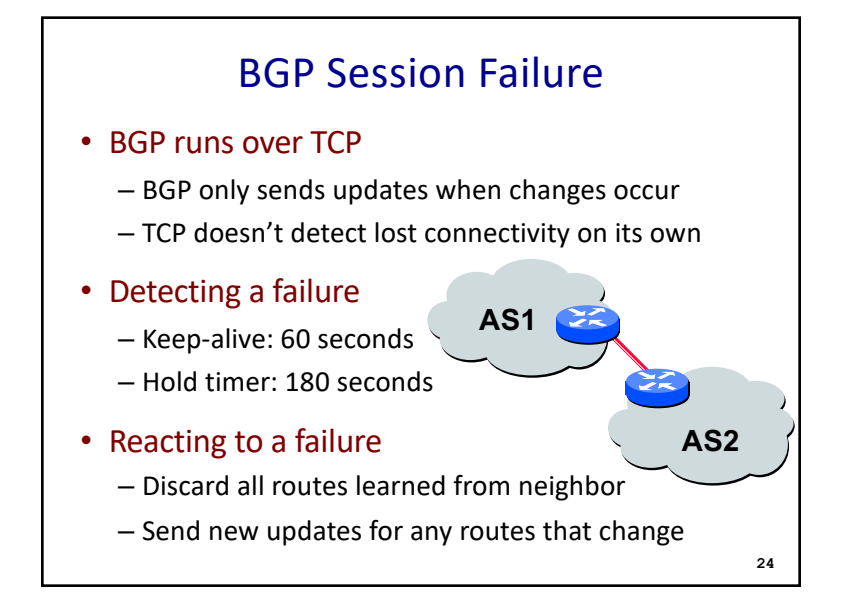

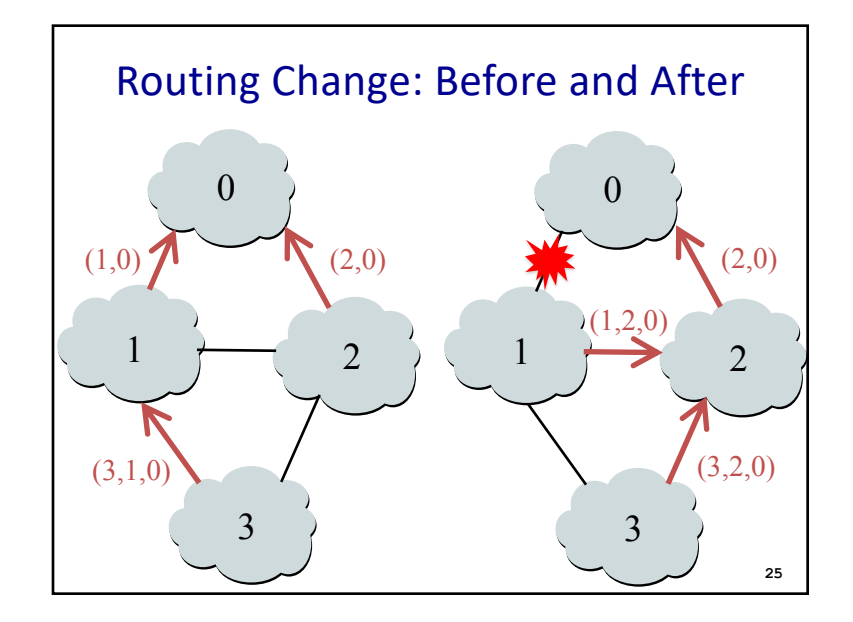

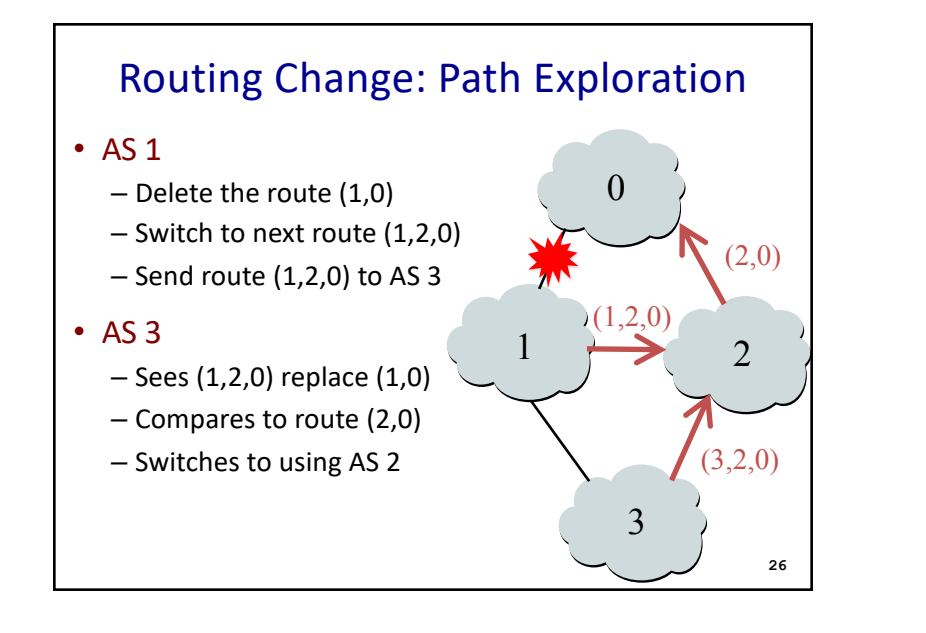

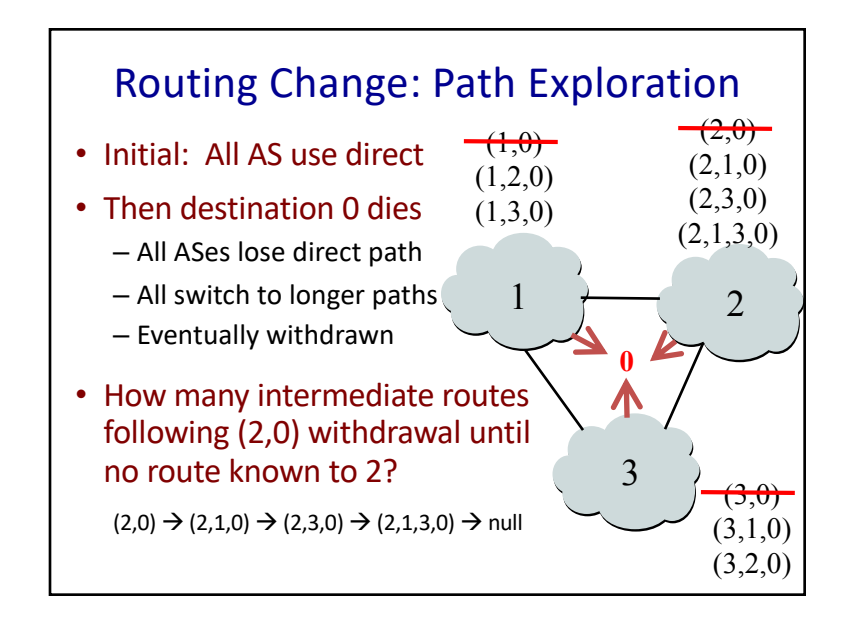

## BGP Converges Slowly

- Path vector avoids count-to-infinity
	- But, ASes still must explore many alternate paths to find highest-ranked available path
- Fortunately, in practice
	- Most popular destinations have stable BGP routes
	- Most instability lies in a few unpopular destinations
- Still, lower BGP convergence delay is a goal
	- Can be tens of seconds to tens of minutes

**28**

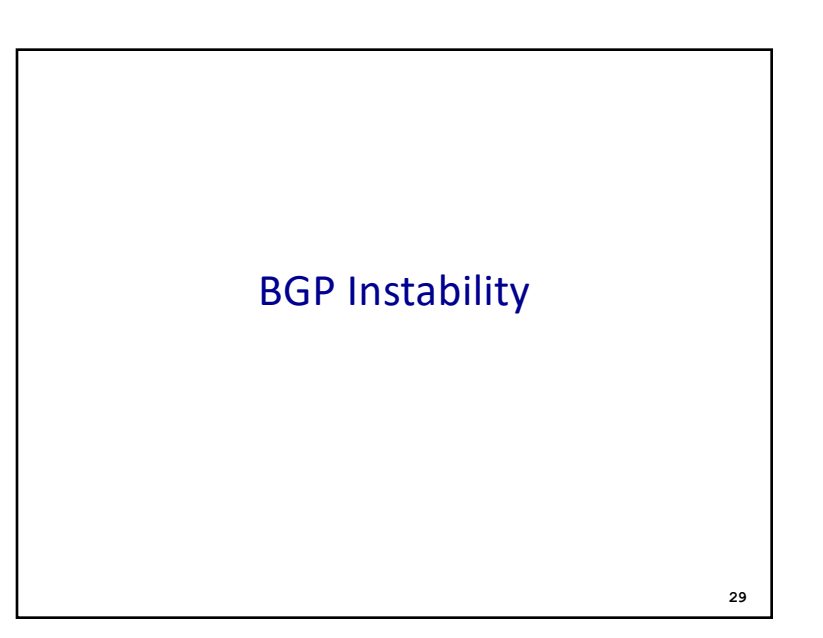

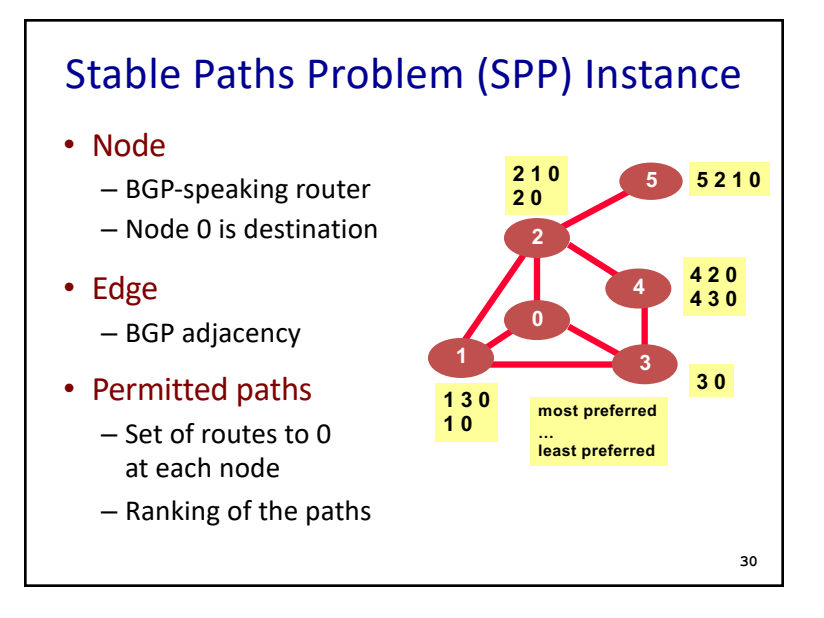

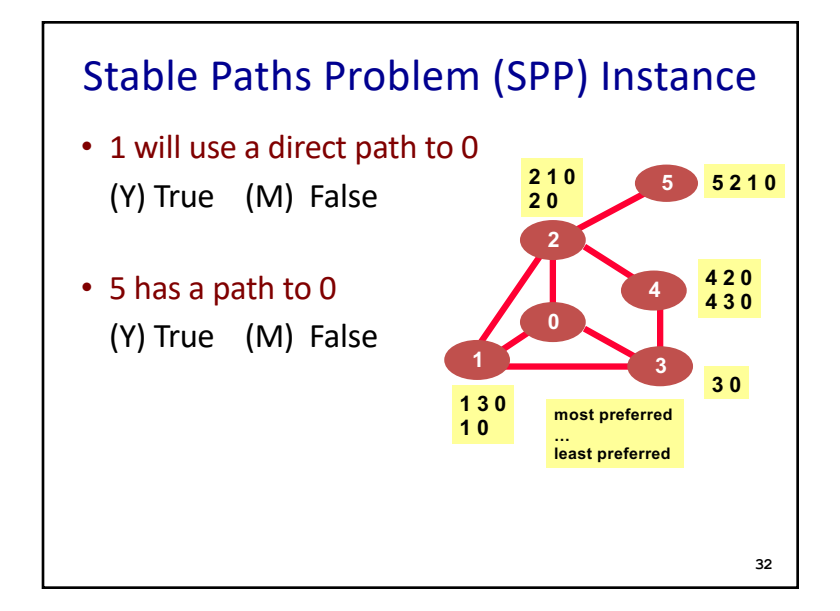

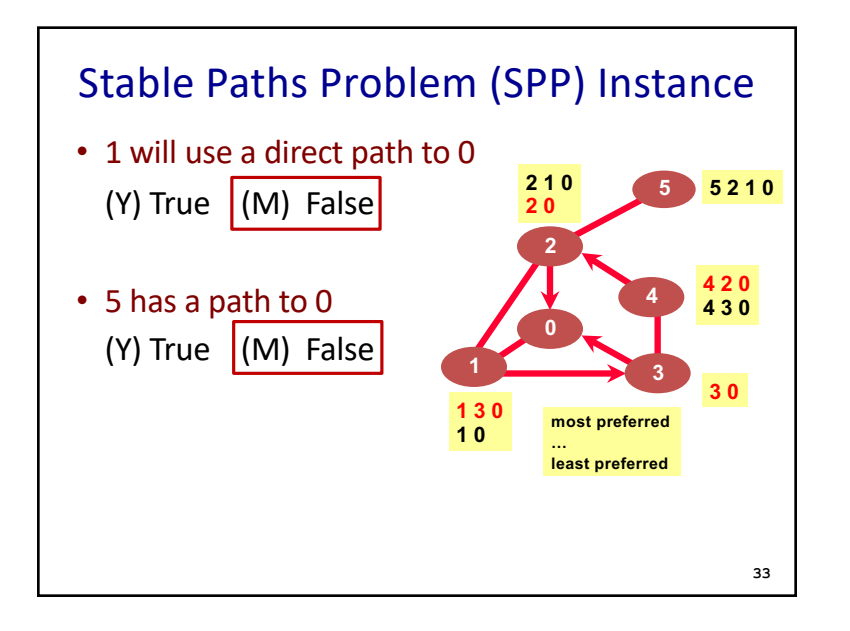

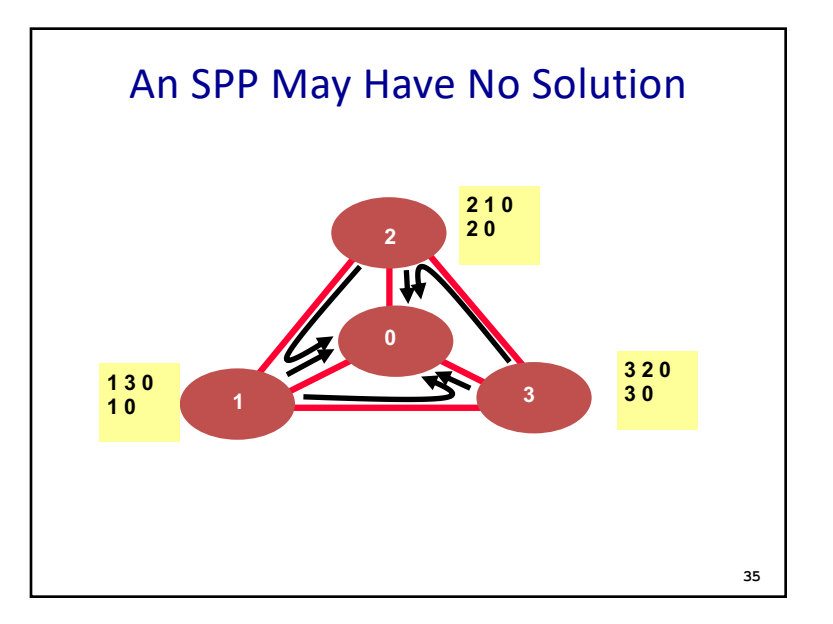

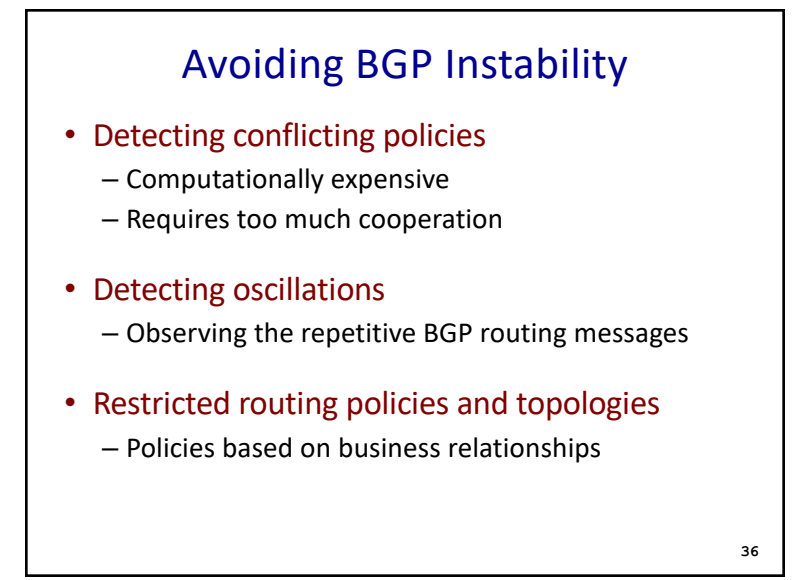

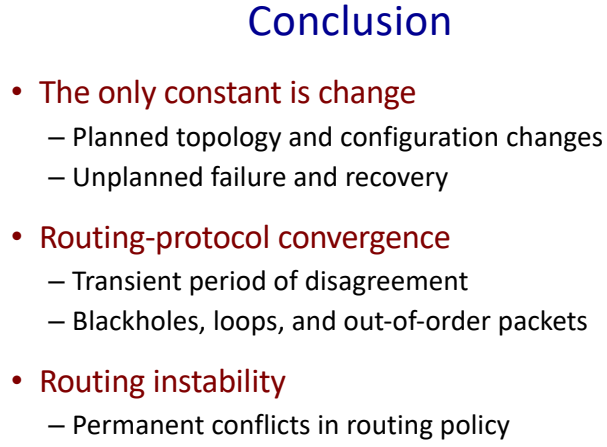

– Leading to bi-stability or oscillation

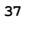

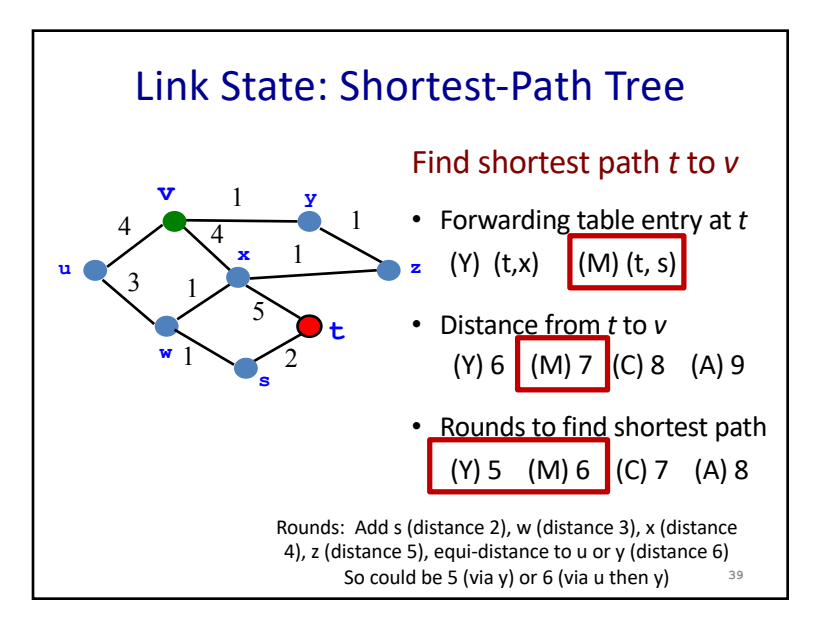

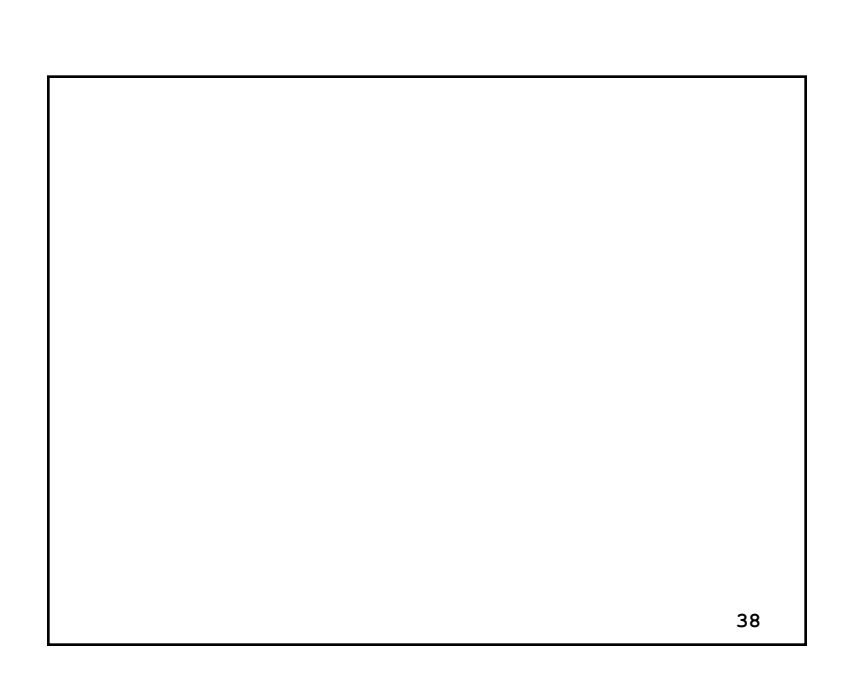

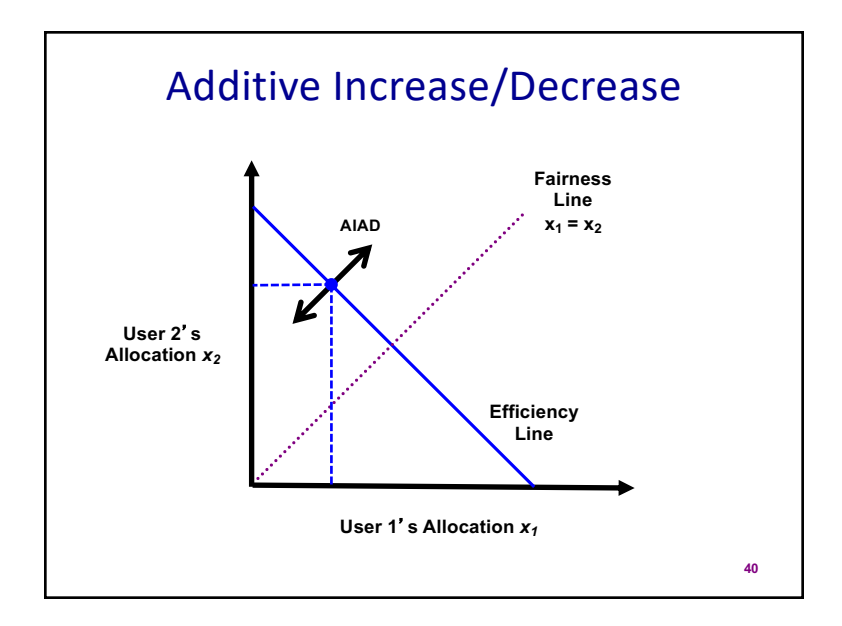

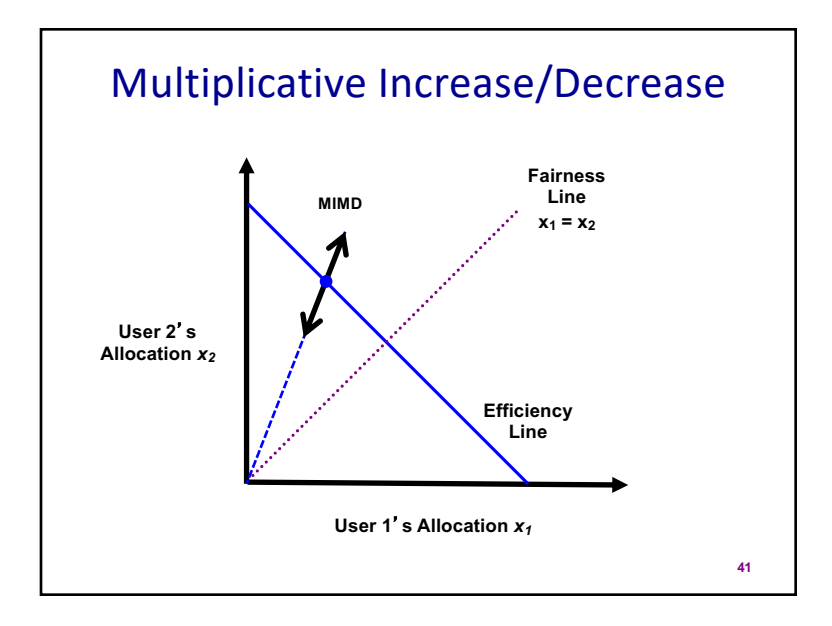

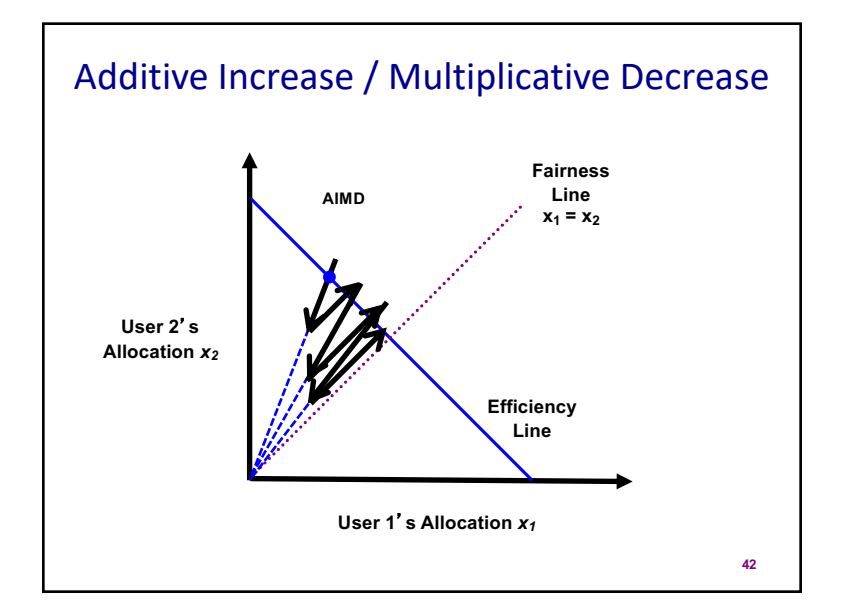